- 13 ISBN 9787115307484
- 10 ISBN 7115307482

 $(2013-06)$ 

版权说明:本站所提供下载的PDF图书仅提供预览和简介以及在线试读,请支持正版图书。

www.tushu000.com

 $\alpha$  and  $\alpha$ 

 $11.1$   $21.1.1$   $21.1.2$ 41.1.3  $51.2$   $51.2$   $61.21$   $61.22$ 71.3 81.3.1 81.3.2 91.3.3  $121.4$  131.4.1  $141.42$ 151.5 171.6 172 CPU 182.1 CPU 192.1.1 CPU 192.1.2 CPU 212.1.3 CPU 222.2 CPU 222.2.1 CPU的结构 222.2.2 CPU的接口 232.2.3 CPU的主要性能参数 242.3 CPU的选购 272.3.1 CPU 272.3.2 CPU 302.3.3 CPU 312.3.4 332.4 CPU 342.5 352.6 36 3 373.1  $383.1.1$   $---PCB$   $393.1.2$   $-- 393.1.3$  $\frac{3.14}{-1}$  403.1.4  $\frac{403.2}{-1}$  473.2.1 AT 473.2.2 ATX 473.2.3 Micro ATX 483.2.4 BTX 483.3 493.3.1 493.3.2 513.4 523.5 52 4  $534.1$   $544.1.1$   $544.1.2$   $554.1.3$ 564.2 584.2.1 594.2.2 624.2.3 634.3 654.3.1 654.3.2 674.3.3 674.4  $-694.41$  U  $-694.4.2$   $-704.5$   $-724.6$   $-72.5$  $735.1$   $745.1.1$   $745.1.2$   $755.1.3$ 785.2 795.2.1 LCD 795.2.2 805.3  $815.31$   $815.3.2$   $835.4$   $845.4.1$   $845.4.2$   $865.5$ 885.6 895.7 915.8 916  $936.1.1$   $936.1.2$   $946.1.3$   $966.2$   $976.2.1$  $976.22$   $996.2.3$   $1006.3$   $1006.31$  $1006.32$   $1026.33$   $1036.4$   $1036.41$  $1036.4.2$   $1046.5$   $1056.5.1$   $1056.5.2$ 1056.5.3 1076.6 1086.7 108 7 1097.1 1107.1.1 1107.1.2 1117.2 1117.3 1127.3.1 CPU CPU 1127.3.2 1147.3.3 1157.3.4 1177.3.5 1197.3.6 1207.3.7 1217.3.8 1237.4 1237.5 1238 1248.1 BIOS 1258.1.1 BIOS 1258.1.2 1268.2 Windows 7 1278.2.1 1288.2.2 Windows 7 1308.2.3 U Windows 7 1358.2.4 Windows 7 1388.2.5 1418.3  $1428.31$   $1438.3.2$   $1458.3.3$  $1478.4$  1498.4.1  $1498.4.1$ 1518.5 1548.6 1548.9 1559.1 1569.1  $1569.1.2$   $1579.1.3$  Windows  $1589.2$ 1619.2.1 GHOST 1619.2.2 GHOST 1649.2.3  $1669.24$  1679.3  $1699.31$   $1699.32$  $1719.33$  IE  $1729.34$  QQ  $1749.35$ EasyRecovery 1769.4 360 1809.4.1 1809.4.2 1829.4.3 1829.5 1839.6 18310 18410.1 18510.1.1 18510.1.2 18510.1.2  $18610.1.3$   $18710.2$   $18810.2.1$ 18810.2.2 18910.2.3 19010.2.4 19010.2.4 19010.3 19110.3.1 19110.3.2 19310.3.3 19410.3.4  $195104$   $196104.1$   $196104.2$   $197104.3$ 

 密码管理 19810.5 使用安全防范工具——360安全卫士 20010.5.1 常用功能 20010.5.2 辅助功 20610.6 20810.7 208 11 20911.1  $21011.1.1$   $21011.1.2$   $21011.2$ 21111.2.1 21111.2.2 21211.2.3 21311.2.4 21411.2.5 21411.3 21711.3.1 CPU 21711.3.2 21911.3.3  $22111.34$   $22211.35$   $22211.36$   $22311.37$ 22411.3.8 22511.3.9 22611.4 22811.5 228 12  $22912.1$   $23012.1.1$   $23012.1.2$ 23112.2 23112.2.1 Flash 23212.2.2  $23312.2.3$   $23312.2.4$  / 23412.2.5 23412.2.5 23412.2.5 23612.2.6 Windows 7<br>23812.2.8 Windows 7 23812.2.8 Windows 7  $23812.28$  Windows 7 23812.2.9 Windows 7 23912.2.10 QQ 24012.4 240

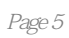

 $PPT$ 

 $\frac{u}{\sqrt{2\pi}}$  , where  $\frac{u}{\sqrt{2\pi}}$  $\mathcal{R}$  $\mu$  , and  $\mu$  , and  $\mu$  , and  $\mu$  , the sense  $\mu$  such as  $\mu$  ,  $\mu$  ,  $\mu$  ,  $\mu$  ,  $\mu$  ,  $\mu$  ,  $\mu$  ,  $\mu$  ,  $\mu$  ,  $\mu$  ,  $\mu$  ,  $\mu$  ,  $\mu$  ,  $\mu$  ,  $\mu$  ,  $\mu$  ,  $\mu$  ,  $\mu$  ,  $\mu$  ,  $\mu$  ,  $\mu$  ,  $\mu$  ,  $\mu$   本站所提供下载的PDF图书仅提供预览和简介,请支持正版图书。

:www.tushu000.com